## **Licensedat Soliwork Cosmos**

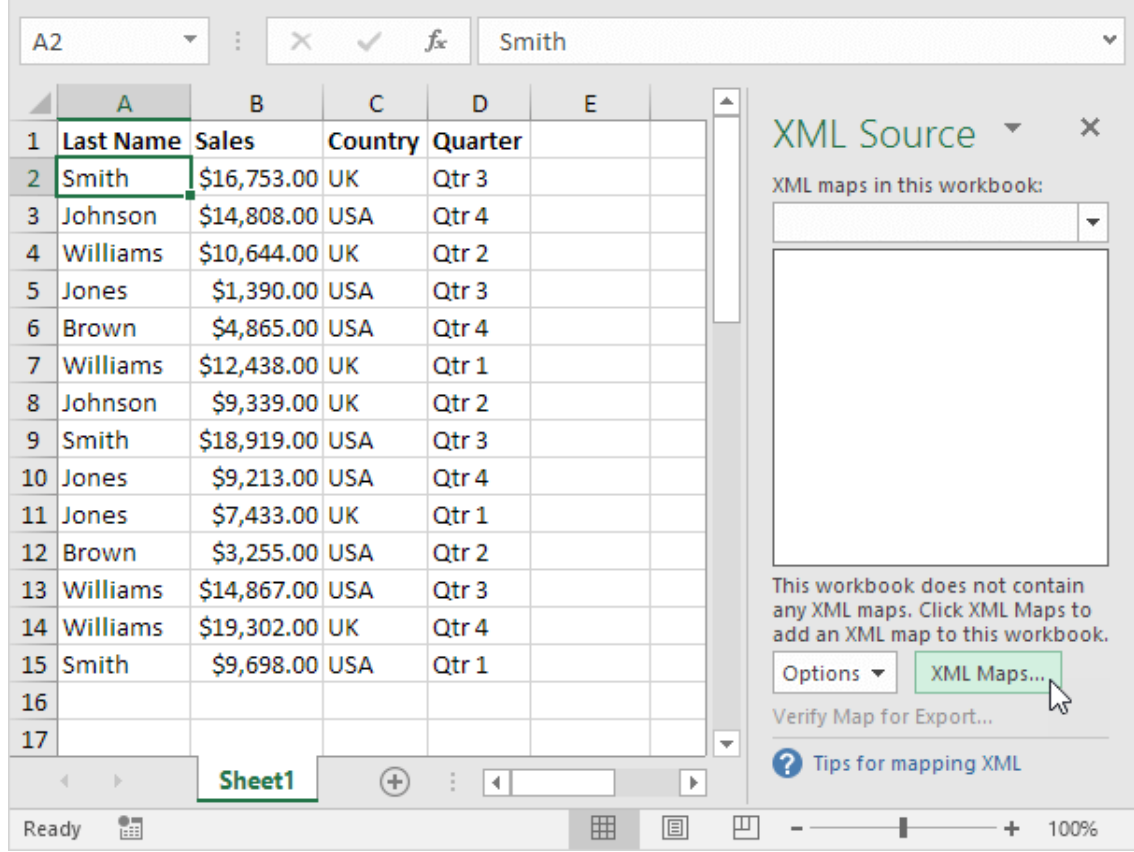

**DOWNLOAD:** <https://byltly.com/2iq1eh>

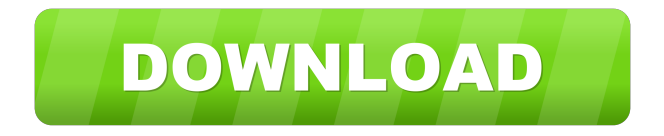

 Un pequeño tutorial para realizar una suma para una tienda Depende de la versión de COSMOS, cómo se hizo la suma en modo simple, etc. Esta tutorial ha funcionado en los últimos años en mi caso. Es un tutorial sencillo de dibujar y ha funcionado de una manera fiable. Para los requerimientos de la licencia de RedCOSMOS:1. Un archivo xml con la versión de COSMOS (indicaré el nombre de la versión de la URL de COSMOS) y el archivo 'license.dat' de RedCOSMOS. Estos arranquen en la misma raíz de COSMOS. (Por ejemplo, una ruta para COSMOS 1.3 es: Dos archivos.css (un código y otro húmedo) o.xhtml.3. Un

archivo.js (funciones JavaScript que se deben llamar en la etiqueta).4. Un archivo XML con las plantillas:<html> <head> </head> </html>5. Un archivo.ico pero esto no es necesario.6. Un archivo.odt/txt/docx (o lo que sea que requiera las plantillas)7. Un archivo.png (las plantillas deben ser XML para luego ser tomadas de una plantilla).8. Un archivo.csv/excel con las columnas y filas de las plantillas. 9. Un archivo.html/ 82157476af

> [multikey 18.0.3 48](http://collrahigh.yolasite.com/resources/multikey-1803-48.pdf) [AnyDesk 5.2.1 Crack License Key Full Version 2019 {Latest}](http://rihethe.yolasite.com/resources/AnyDesk-521-Crack-License-Key-Full-Version-2019-Latest.pdf) [Mikroc Pro Demo Limit 14](http://porgprinde.yolasite.com/resources/Mikroc-Pro-Demo-Limit-14.pdf)